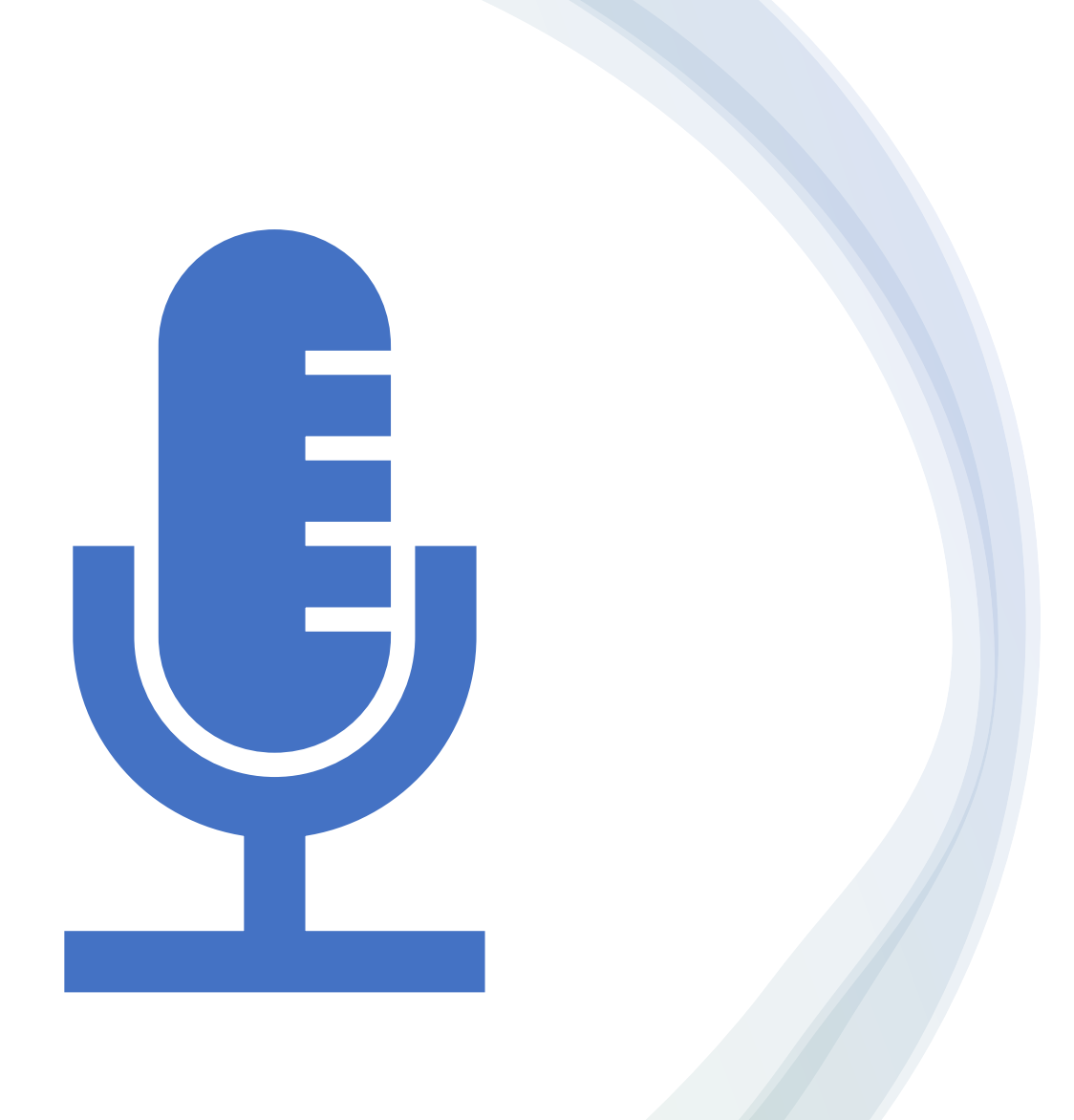

Speech Recognition – Kotlin Reconhecimento de fala - Kotlin Prof. Me. Hélio Esperidião

# Speech Recognition

- Reconhecimento de fala é uma área interdisciplinar originária da linguística computacional cujo objetivo é desenvolver métodos e tecnologias que permitam o reconhecimento e a transcrição de linguagem falada de maneira automático.
- Programas que reconhecem fala são baseados em processamento digital de áudio. Uma área das ciências da computação que envolve métodos matemáticos elaborados como Cálculo superior e Transformadas.
- A google disponibiliza uma biblioteca pronta para processamento e reconhecimento de fala.

### Interface do usuário

#### <LinearLayout

android:layout\_height="match\_parent" android:layout\_width="match\_parent" android:orientation="vertical"> <Button

android:id="@+id/button" android:layout\_width="match\_parent" android:layout\_height="wrap\_content" android:text="Falar" />

#### <TextView

android:id="@+id/lblTextoReconhecido" android:layout\_width="match\_parent" android:layout\_height="wrap\_content" /> </LinearLayout>

### imports

import android.Manifest

import android.content.Intent

import android.content.pm.PackageManager

import androidx.appcompat.app.AppCompatActivity

import android.os.Bundle

import android.speech.RecognizerIntent

import android.widget.Button

import android.widget.TextView

import android.widget.Toast

import androidx.core.app.ActivityCompat

import java.util.Locale

# onCreate()

override fun onCreate(savedInstanceState: Bundle?) { super.onCreate(savedInstanceState) setContentView(R.layout.*activity\_main*) //Carrega a interface pedindo ao usuário permissão permissoesUsuario();

//instancia do botão var caputrarAudio: Button = findViewById(R.id.*button*)

caputrarAudio!!.setOnClickListener **{**

capturarAudioMicrofone()

**}** }

## permissoesUsuario()

fun permissoesUsuario(){ val codigoIdentificacao = 201;

ActivityCompat.requestPermissions(

### this,

*arrayOf*<String>( Manifest.permission.*RECORD\_AUDIO*, Manifest.permission.*INTERNET*

),

) }

codigoIdentificacao

## onRequestPermissionsResult()

override fun onRequestPermissionsResult(codigoIdentificacao: Int, permissions: Array<out String>, grantResults: IntArray) { super.onRequestPermissionsResult(codigoIdentificacao, permissions, grantResults)

if(codigoIdentificacao==201){ if (ActivityCompat.checkSelfPermission(this, Manifest.permission.*RECORD\_AUDIO* ) == PackageManager.*PERMISSION\_GRANTED*){ if(ActivityCompat.checkSelfPermission(this, Manifest.permission.*INTERNET* ) == PackageManager.*PERMISSION\_GRANTED*){

} } } }

# capturarAudioMicrofone()

### private fun capturarAudioMicrofone(){

//cria um intente com a interface padrão do android para capturar audio.

val intent = Intent(RecognizerIntent.*ACTION\_RECOGNIZE\_SPEECH*)

intent.putExtra(RecognizerIntent.*EXTRA\_LANGUAGE\_MODEL*,RecognizerIntent.*LANGUAGE\_MODEL\_FREE\_FORM*)

intent.putExtra(RecognizerIntent.*EXTRA\_LANGUAGE*,Locale.getDefault())

//Verifica se o sistema operacional oferece o intent de captura de audio

if (intent.resolveActivity(*packageManager*) != null){

startActivityForResult(intent, 202)

### } else{

} }

Toast.makeText(this,"Não suportado", Toast.*LENGTH\_SHORT*).show()

# onActivityResult()

//é executado automaticamente após o fechamento da interface de recuperar audio. override fun onActivityResult(requestCode: Int,resultCode: Int, data: Intent?){ super.onActivityResult(requestCode, resultCode, data)

if (resultCode == *RESULT\_OK* && data != null) {

} }

val result = data.getStringArrayListExtra(RecognizerIntent.*EXTRA\_RESULTS*) val lblTextoReconhecido: TextView = findViewById(R.id.*lblTextoReconhecido*) lblTextoReconhecido.*text* = result?.get(0) ?: ""